## Open the page for others to see

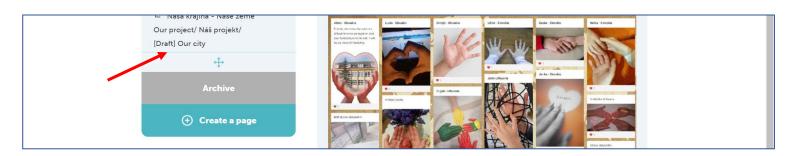

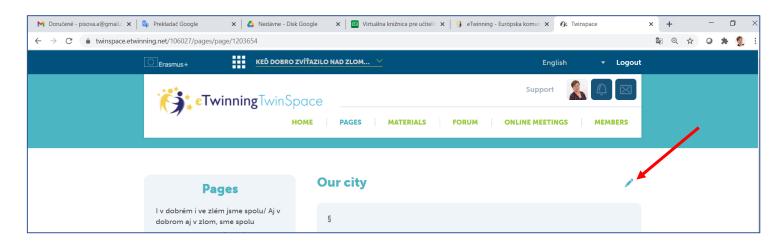

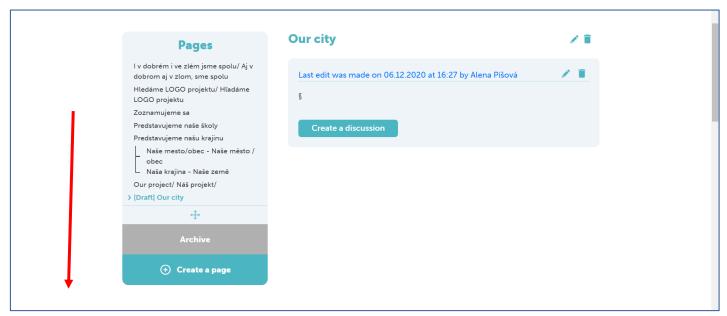

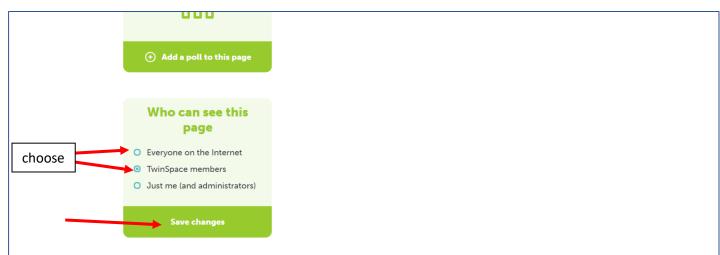